# **Table of Contents**

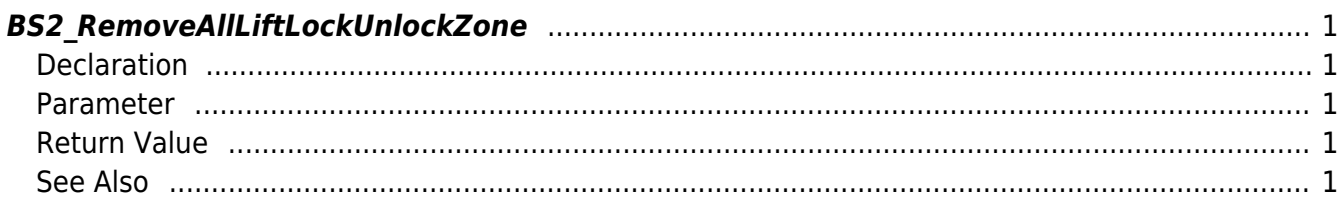

<span id="page-1-5"></span>**This page is not fully translated, yet. Please help completing the translation.** (remove this paragraph once the translation is finished)

[Zone Control API](http://kb.supremainc.com/bs2sdk/doku.php?id=en:zone_control_api) > [BS2\\_RemoveAllLiftLockUnlockZone](#page-1-5)

## <span id="page-1-0"></span>**BS2\_RemoveAllLiftLockUnlockZone**

[+ 2.7.0] Removes all Lift Lock/Unlock zones.

### <span id="page-1-1"></span>**Declaration**

#include "BS\_API.h"

int BS2 RemoveAllLiftLockUnlockZone(void\* context, uint32 t deviceId);

### <span id="page-1-2"></span>**Parameter**

- [In] *context* : Context
- $\bullet$  [In] *deviceId* : Device ID

### <span id="page-1-3"></span>**Return Value**

If successfully done, BS\_SDK\_SUCCESS will be returned. If there is an error, the corresponding error code will be returned.

### <span id="page-1-4"></span>**See Also**

- [BS2\\_GetLiftLockUnlockZone](http://kb.supremainc.com/bs2sdk/doku.php?id=en:bs2_getliftlockunlockzone)
- [BS2\\_GetAllLiftLockUnlockZone](http://kb.supremainc.com/bs2sdk/doku.php?id=en:bs2_getallliftlockunlockzone)
- [BS2\\_GetLiftLockUnlockZoneStatus](http://kb.supremainc.com/bs2sdk/doku.php?id=en:bs2_getliftlockunlockzonestatus)
- [BS2\\_GetAllLiftLockUnlockZoneStatus](http://kb.supremainc.com/bs2sdk/doku.php?id=en:bs2_getallliftlockunlockzonestatus)
- [BS2\\_SetLiftLockUnlockZone](http://kb.supremainc.com/bs2sdk/doku.php?id=en:bs2_setliftlockunlockzone)
- [BS2\\_SetLiftLockUnlockZoneAlarm](http://kb.supremainc.com/bs2sdk/doku.php?id=en:bs2_setliftlockunlockzonealarm)
- [BS2\\_RemoveLiftLockUnlockZone](http://kb.supremainc.com/bs2sdk/doku.php?id=en:bs2_removeliftlockunlockzone)

From: <http://kb.supremainc.com/bs2sdk/>- **BioStar 2 Device SDK**

Permanent link: **[http://kb.supremainc.com/bs2sdk/doku.php?id=en:bs2\\_removeallliftlockunlockzone&rev=1595989939](http://kb.supremainc.com/bs2sdk/doku.php?id=en:bs2_removeallliftlockunlockzone&rev=1595989939)**

Last update: **2020/07/29 11:32**